# **ClearSelect Statement**

## Description

Sets the list of record keys for a specified cursor to null.

#### **Syntax**

**ClearSelect** [cursorvar]

### **Parameters**

The ClearSelect statement has the following parameter.

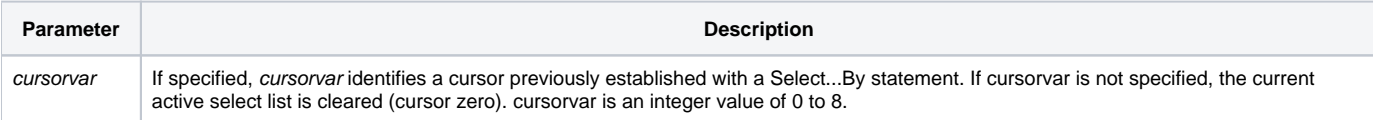

**Caution: If you exit a ReadNext loop before exhausting the select list, you must clear the select list using ClearSelect. Otherwise, your results may be unpredictable.**

#### See also

#### [Select...By](https://wiki.srpcs.com/display/Commands/Select...By+Statement)

#### Example

```
* Clears all cursors
For counter = 0 To 8
       ClearSelect counter
Next counter
```